### **Compléments de formation à l'exploitation de SILLAGE PS 3 heures et 30 minutes SILPSCEX**

ඟ

### **Objectifs pédagogiques**

- rappeler le fonctionnement de **SILLAGE**, lorsque **SILLAGE** DM a déjà été installé
- apporter des compléments d'information quant à l'exploitation de **SILLAGE** PS

### **Rendre l'exploitant autonome dans les procédures courantes**

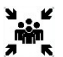

**Public(s)** Informaticiens.

 $\frac{1}{n}$ 

### **Pré-requis**

formation à l'exploitation de **SILLAGE** DM déjà effectuée**SILLAGE** PSDM installé.

- Un poste client Sillage DM et permettant l'accès à **SILLAGE** DM via telnet
- Un vidéo-projecteur<br>• Un tableau
- Un tableau.

**Modalités pédagogiques**

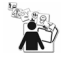

## **Moyens et supports pédagogiques**

support de formation

**Présentation**

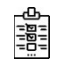

### **Modalités d'évaluation et de suivi** Évaluation en fin de formation

*Cette formation ne fait pas l'objet d'un contrôle des acquis via une certification*

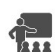

# **Formateur**

Diffuseur Sillage Projets

### **Programme**

**Présentation du fonctionnement de l'application SILLAGE Production de Soins**

- Paramétrage des UF
- Accès aux fonctions de prescription généralisée

#### **Présentation de l'installation réalisée sur l'environnement de test Vérification des procédures mises en oeuvre**

- Procédures d'arrêt-relance de Sillage
- Procédures d'épuration
- Procédures de sauvegarde
- **Compléments Génois**
	- Paramétrage serveur
	- Paramétrage FM Génois sur le client

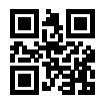